#### Adding Decimals

LO: To be able to add using the column method.

LO: To be able to add using the column method

#### I bought a new app costing £3.22 and a new phone case which cost £5.71

How much did I spend in total?

*I want to add £3.22 and £5.71*

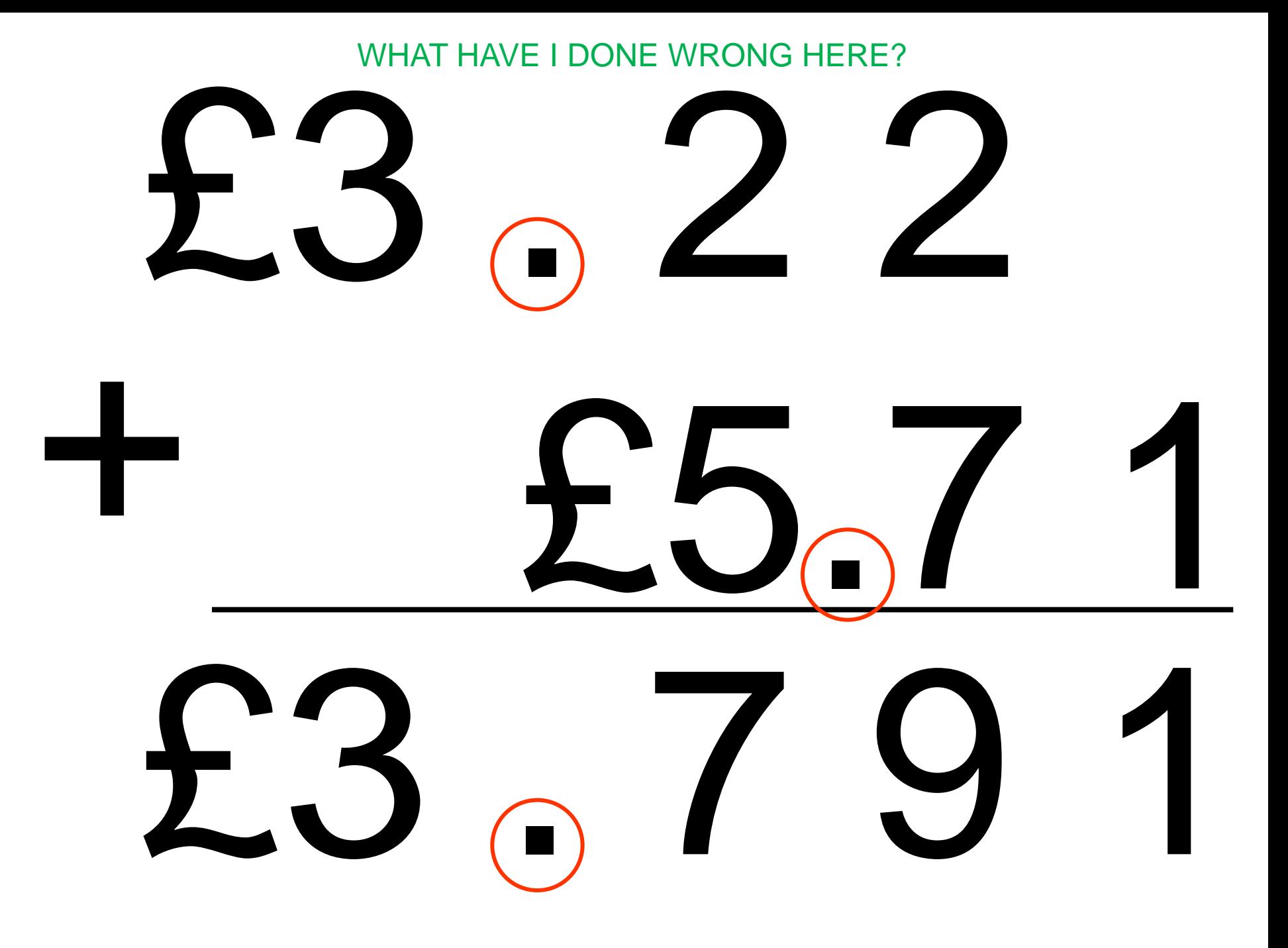

LO: To be able to add using the column method

#### The **golden** rule:

- •Look after your pet decimal point!
- •The decimal points MUST be kept in their own box and in their own column so as they can survive!

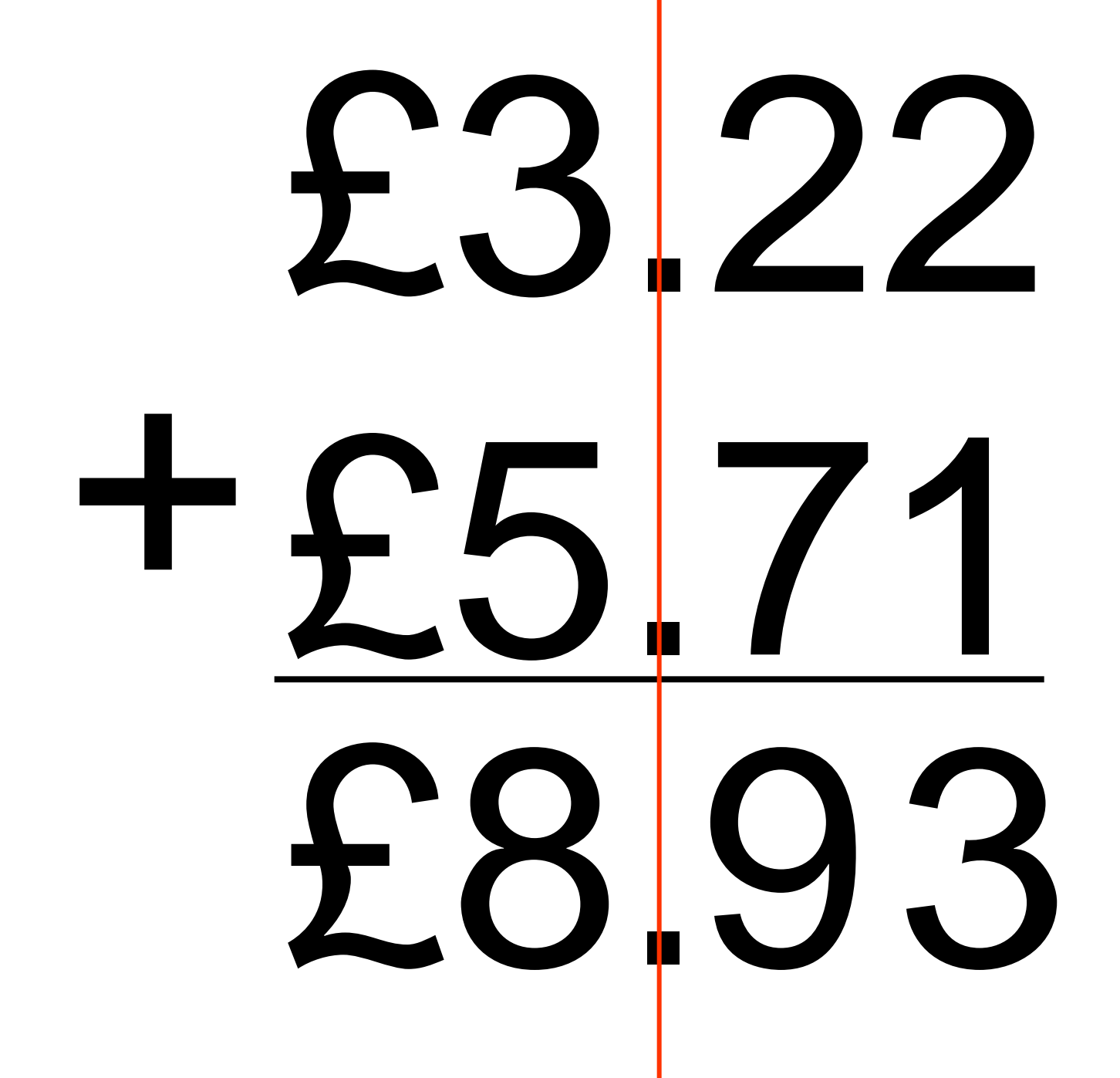

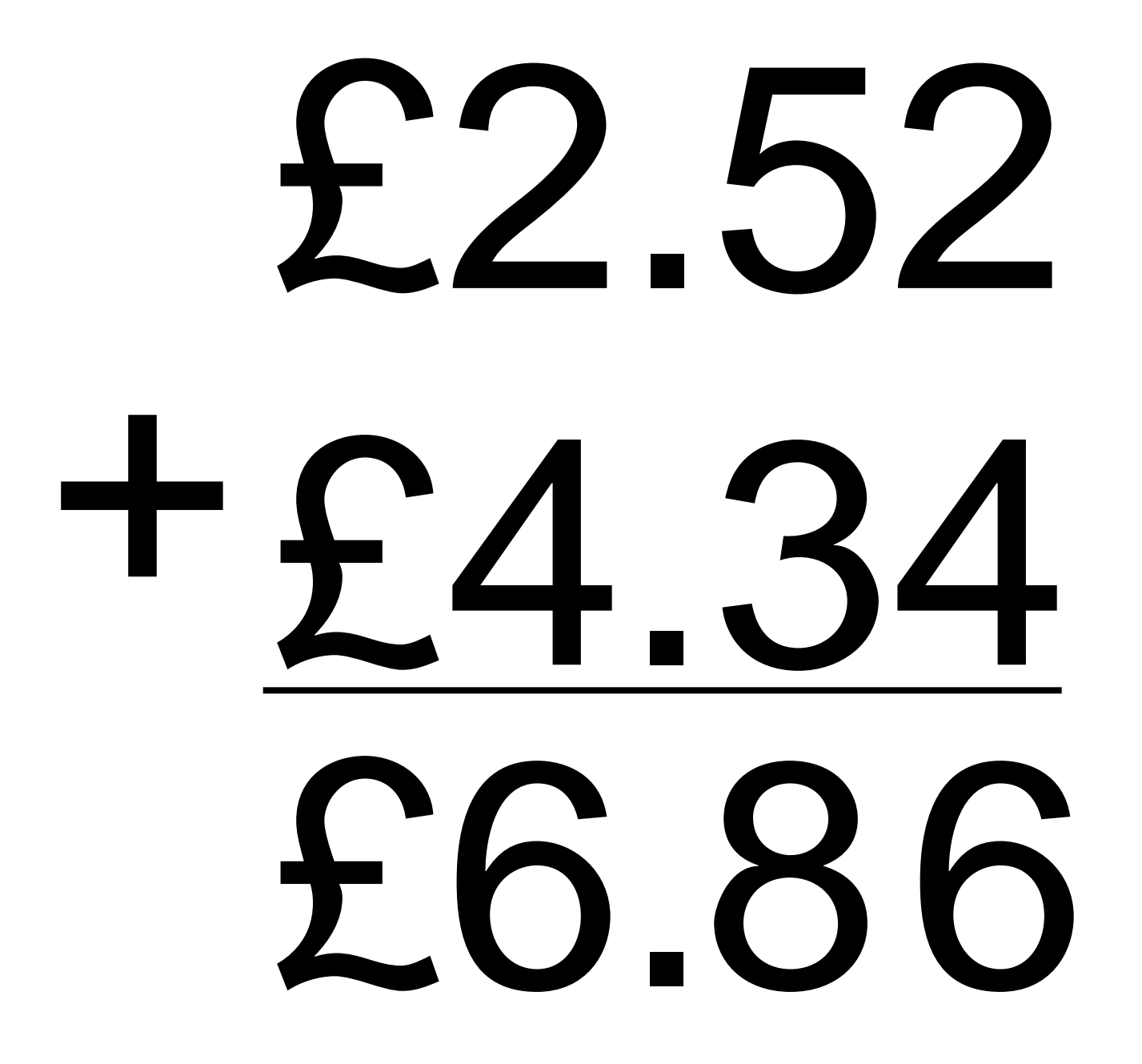

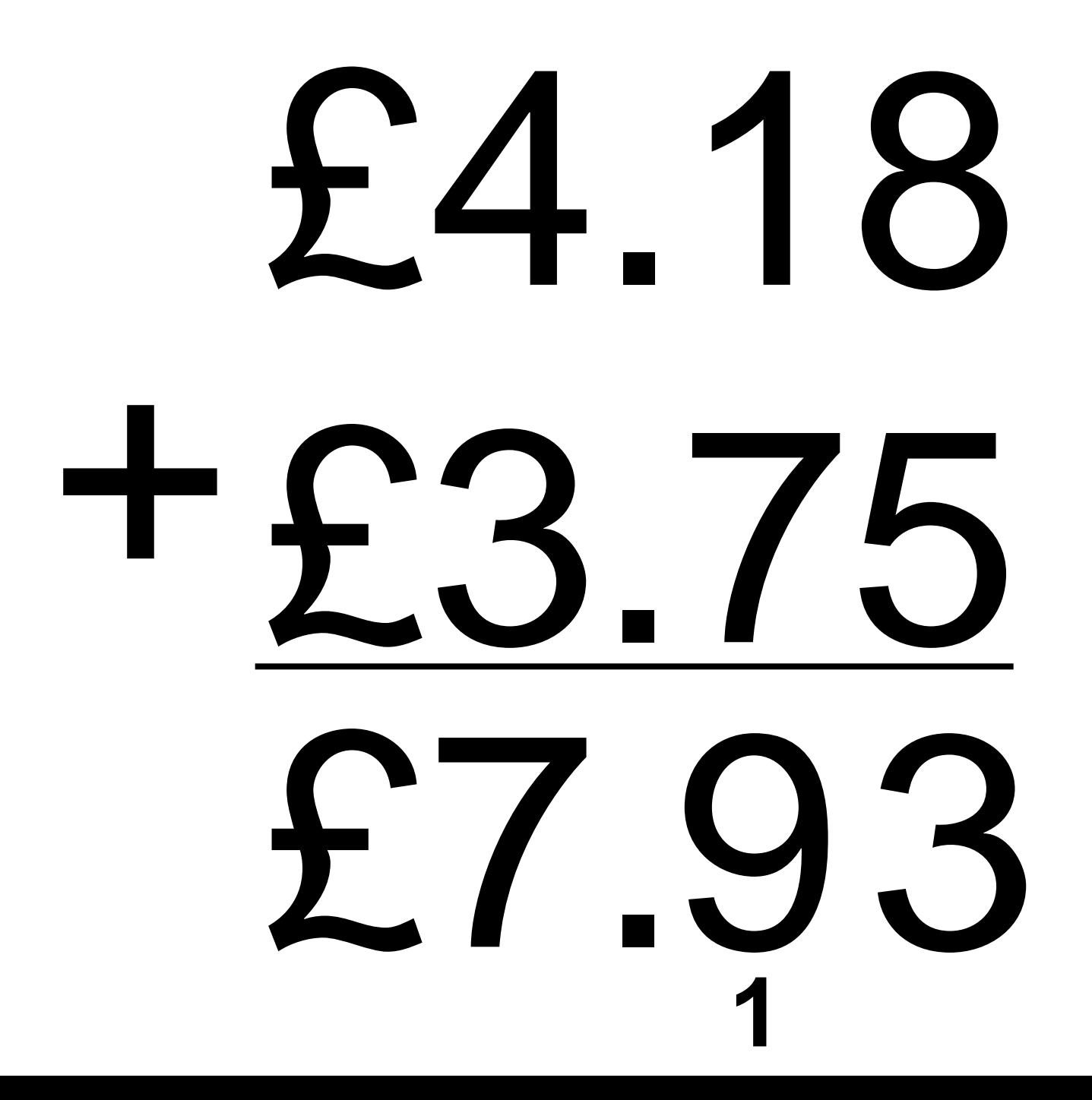

# £5.26 +£4.49 £9.75

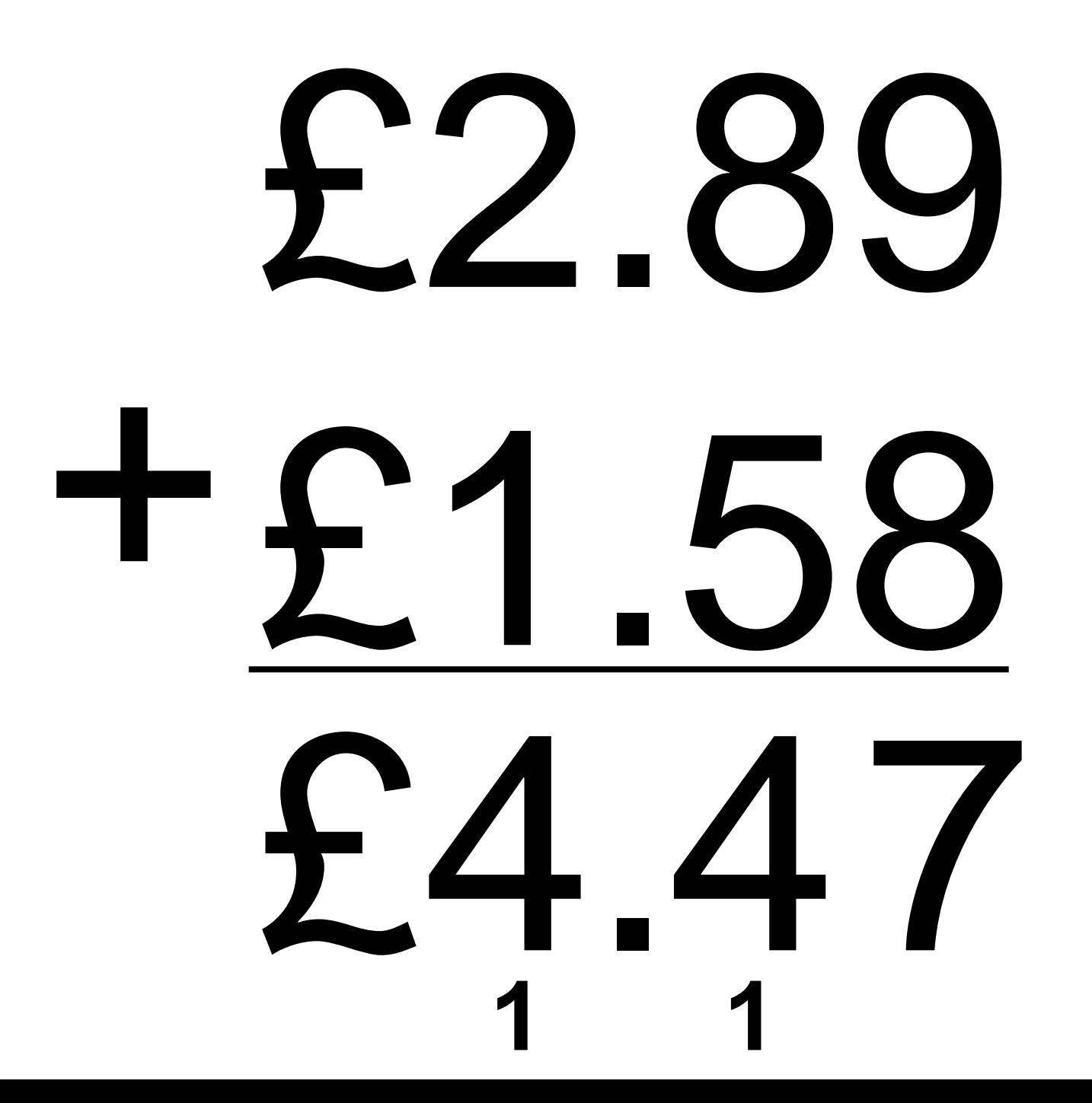

This technique doesn't just work for money. It works for any decimal addition as long as you keep the decimal points in their own column.

# 3.57 +5.49 9.06

## 2.7 0

Sometimes it helps to introduce a place holder zero, so that each number has the same number of DECIMAL PLACES.

### +5.46 8.16 **1**

## b.b.9 +3.5 0 9.09 **1**

This place holder zero can only ever be put on the very beginning or the very end.

LO: To be able to add using the column method

### The **golden** rule:

• The decimal points MUST be kept in their own box and in their own column so as they can survive!

• Where necessary, add place holder zeros to help.